# **Algoritmi e Strutture di Dati – A.A. 2014-2015 Prova scritta del 3 luglio 2015 – D.M. 270 Libri e appunti chiusi Tempo = 2:00h**

\_\_\_\_\_\_\_\_\_\_\_\_\_\_\_\_\_\_\_\_\_\_\_\_\_\_\_\_\_\_\_\_\_\_\_\_\_\_\_\_\_\_\_\_\_\_\_\_\_\_\_\_\_\_\_\_\_\_\_\_\_\_\_\_\_\_\_\_\_\_\_\_\_\_\_\_

 $\square$  Ho bisogno di una correzione veloce in quanto  $\square$ 

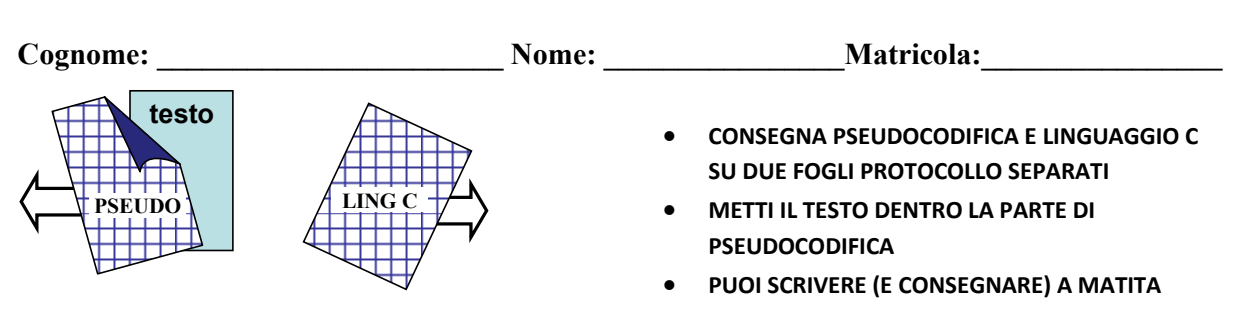

## **PSEUDOCODIFICA**

Negli esercizi seguenti un grafo non orientato è rappresentato con un array A in cui ogni elemento A[*u*] è un riferimento al primo elemento della lista di adiacenza doppiamente concatenata del nodo *u* (con i campi prev, info e next). Essendo il grafo non orientato esiste un arco (*u*,*v*) per ogni arco (*v*,*u*).

#### **Esercizio 1**

Scrivi lo pseudocodice della procedura **CONNESSE‐DUE‐ARCHI**(A) che accetti in input un grafo non orientato A e produca in output il numero delle componenti connesse di A i cui nodi hanno al massimo due archi.

### **Esercizio 2**

FUNZ-RIC(v.left,L)

Discuti la complessità computazionale nel caso peggiore (in termini di O‐grande, Omega e Theta) della seguente procedura in funzione del numero n di elementi dell'albero.

```
FUNZIONE(T) /* T è un albero di grado arbitrario di interi rappresentato 
                tramite la convenzione figlio-sinistro fratello-destro */ 
/* L è una nuova lista (vuota) di interi */ 
L.head = NULL 
FUNZ-RIC(T.root,L) 
return L 
FUNZ-RIC(v,L) 
if(v==NULL) return 
AGGIUNGI-IN-CODA(L,v.info)
```
Supponi che AGGIUNGI‐IN‐CODA faccia un numero di operazioni proporzionale alla lunghezza della lista.

### **LINGUAGGIO C**

Si consideri un albero binario i cui nodi contengono un intero, come i due alberi qui sotto.

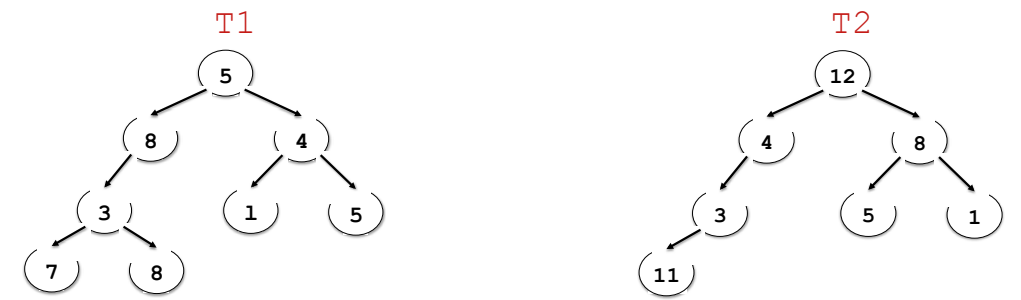

Si supponga di avere a disposizione una libreria  $Tree$ . h che implementa i seguenti tipi

```
typedef struct elem { 
    int info; 
    struct elem* sx, dx; 
} nodo_albero;
```
#### typedef **nodo\_albero**\* **albero**;

e con le seguenti funzionalità (già implementate):

- int\* **creaArray**(albero T, int m), che dato un albero T e un intero m, restituisce un array contenente i valori interi contenuti nei nodi al livello m di T. Ad esempio **creaArray**(T1, 2) restituisce l'array [3,1,5].
- int **confrontaArray**(int\* A1, int\* A2, int m), che dati due array di interi A1 e A2 restituirà 1 se A1 e A2 hanno entrambi lunghezza m ed m elementi in comune, 0 altrimenti. Ad esempio se A1 =  $[4,1,5]$  e A2 =  $[5,4,1]$ , **confrontaArray**(A1, A2, 3) restituisce 1.

Utilizzando la libreria Tree.h, si richiede di implementare in linguaggio C i seguenti metodi:

- 1) int **conta\_livello**(albero T, int m), che restituisca il numero di nodi presente al livello m dell'albero T. Se l'albero T è vuoto oppure non esiste il livello m nell'albero, la funzione restituirà il valore 0. Ad esempio **conta\_livello**(T1, 2) restituirà il valore 3.
- 2) int **confronta\_alberi**(albero T1, albero T2) che dati due alberi T1 e T2, conta quanti livelli hanno in comune T1 e T2; T1 e T2 hanno un livello m in comune se i valori interi contenuti dai nodi del livello m di T1 ricorrono anche nei nodi dello stesso livello m in T2. Ad esempio **confronta alberi**(T1, T2) restituirà il valore 2 (nell'esempio T1 e T2 hanno in comune il livello 1 e il livello 2).
- 3) int **ModificaFile**(albero T), che dato un albero T deve accedere ad un file binario di nome "livelli.dat" i cui record hanno due campi interi: X e Y. Il campo X contiene un valore intero che corrisponde al numero di un livello, mentre il campo Y contiene un intero che corrisponde al numero di nodi presenti al livello X dell'albero T. La funzione deve accedere al file e in caso modificarlo nel caso in cui il campo Y contiene un numero di nodi non corrispondente a quello effettivo al livello X dell'albero T. Ad esempio dato l'albero T1 dell'esempio e il seguente file binario

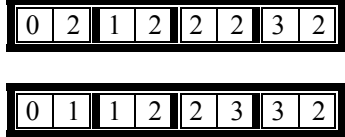

tale file sarà modificato in

E' possibile definire metodi di supporto e utilizzare ogni libreria conosciuta. NON è possibile modificare la libreria Tree.h